# **Smuxi - Bug # 466: Smuxi keeps requesting Twitter authorization**

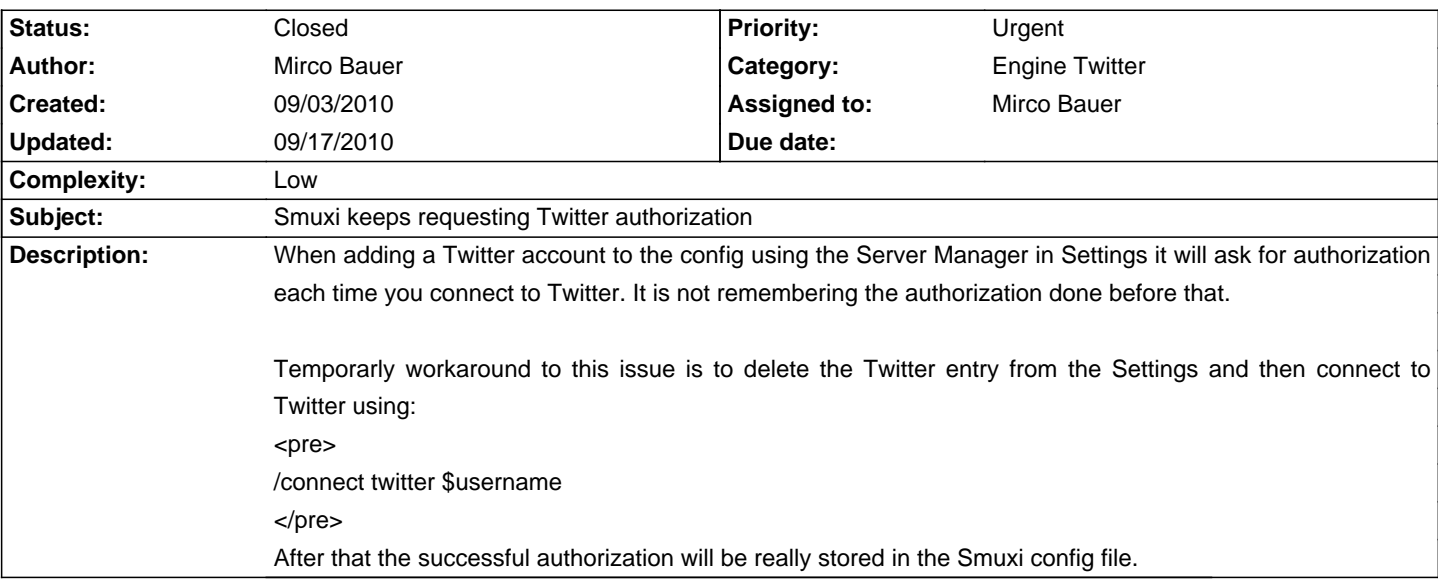

### **Associated revisions**

## **09/17/2010 07:52 PM - Mirco Bauer**

Write updated oauth token back to config. (closes: #466)

### **History**

## **09/17/2010 07:53 PM - Mirco Bauer**

- Status changed from New to Closed

- % Done changed from 0 to 100

Applied in changeset commit:"c15e117e20e53b4163643b661d197e71b9c15995".